# **Veranstaltungskalender für digitale Lehre und Vermittlung digitaler Kompetenzen**

**HOST** 

**Hochschulübergreifend für Mecklenburg-Vorpommern**

Oktober & November 2022

# **Veranstaltungskalender – Oktober & November**

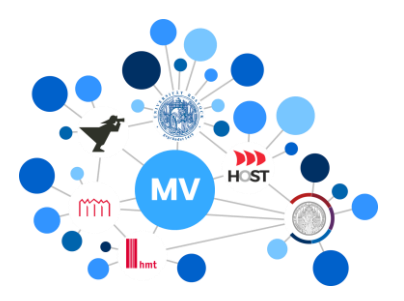

## **O k t o b e r 2 0 2 2**

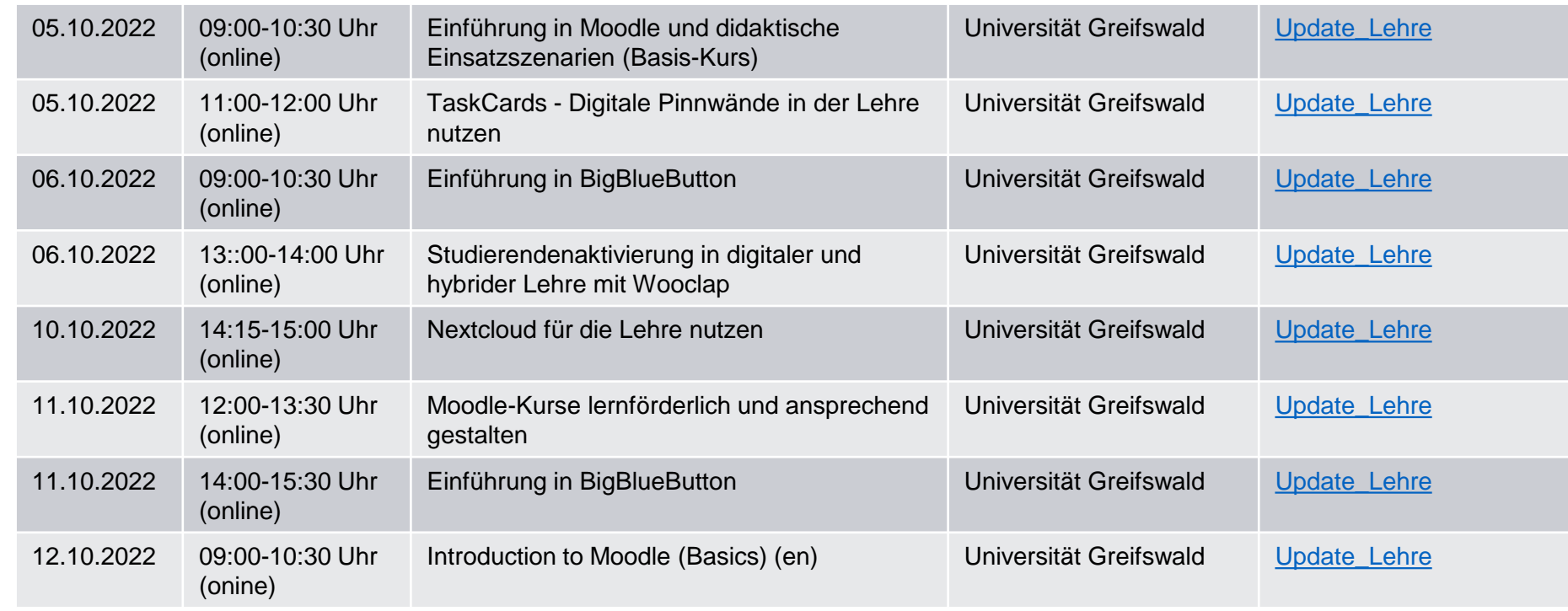

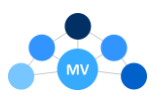

# **Veranstaltungskalender – Oktober & November**

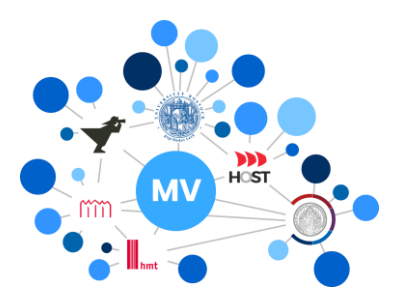

## **O k t o b e r 2 0 2 2**

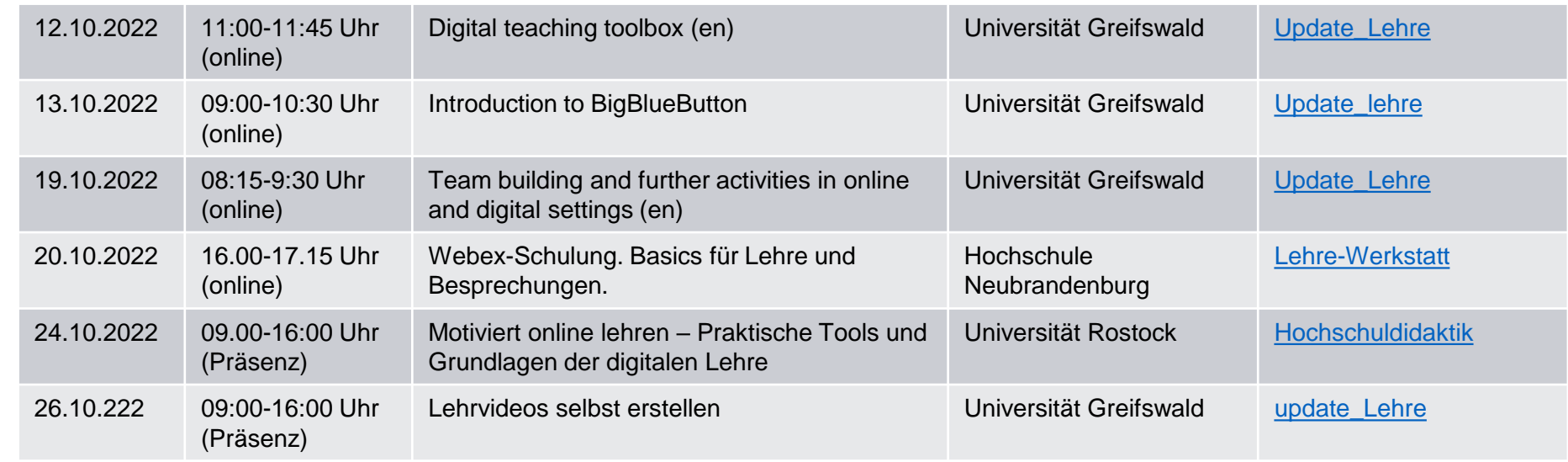

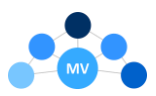

# **Veranstaltungskalender – Oktober & November**

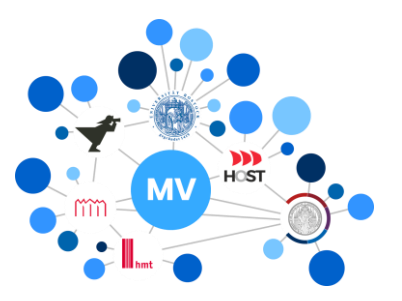

## **N o v e m b e r 2 0 2 2**

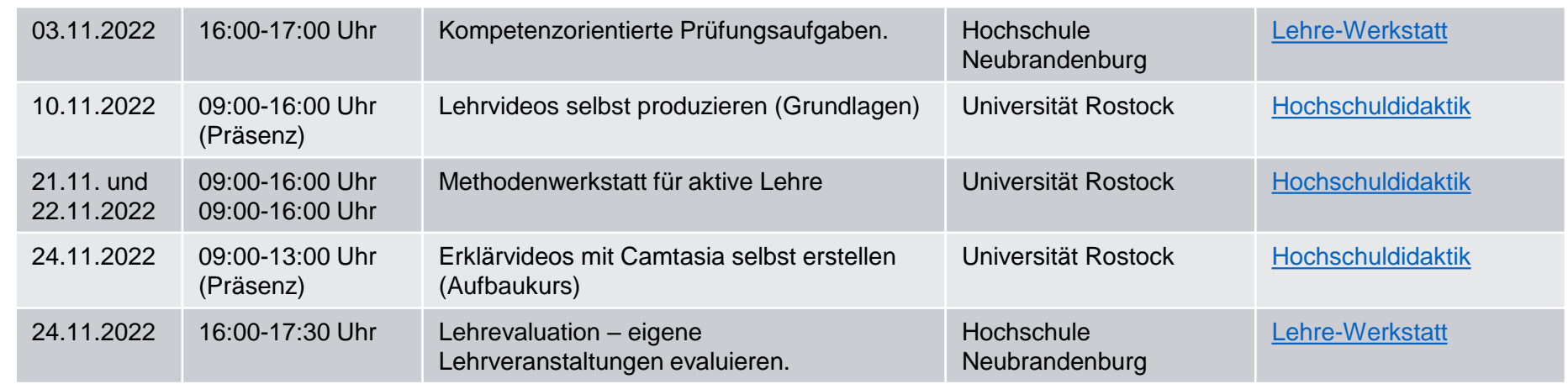

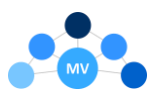

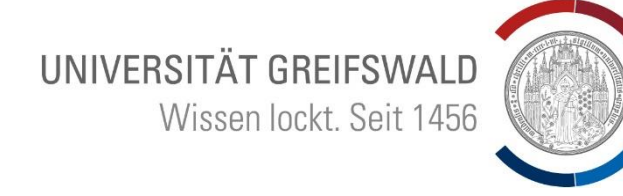

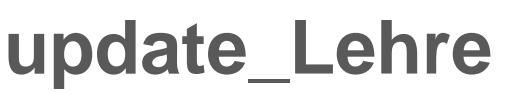

Was?

■ Online-Workshops und Seminare zu ausgewählten Themen und Fragestellungen rund um Digitale Lehre, Teils auch auf englisch (en)

Wann?

■ Zahlreiche Oktobertermine, für einzelne Veranstaltungen, siehe jeweilige Veranstaltungsverlinkung

#### Wo?

■ online per BigBlueButton in moodle oder Zoom (Ausnahme 26.10.2022 Lehrvideos selbst erstellen → in Präsenz - Seminarraum 030 in der Wollweberstraße 1, Greifswald)

Anmeldung

**·** per [moodle](https://moodle.uni-greifswald.de/course/view.php?id=5214) der Universität Greifswald

[www.uni-greifswald.de/digitale-lehre](http://www.uni-greifswald.de/digitale-lehre)

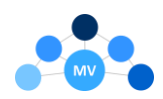

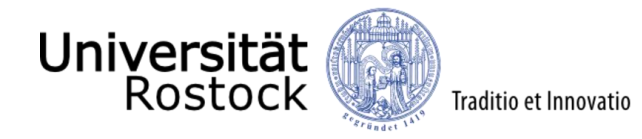

Was?

- Motiviert online lehren Praktische Tools und Grundlagen der digitalen Lehre
- Inhalte (Auswahl): Grundlagen Motivationale Designs kennenlernen, Gestaltung und Umsetzung von digitalen Lehrinhalten in einem LMS, Gamification uvm.
- Referent: Dr. Christopher Könitz

### Wann?

- 24.10.2022
- 09.00-16:00 Uhr

Wo?

▪ IT- und Medienzentrum (Konrad-Zuse-Haus), Albert-Einstein-Straße 22, Multimedia-Pool R 239

Anmeldung

Über die Webseite

[https://www.uni-rostock.de/weiterbildung/hochschuldidaktik/startseite/01-lehrkonzeption](https://www.uni-rostock.de/weiterbildung/hochschuldidaktik/startseite/01-lehrkonzeption-und-entwicklung/motiviert-online-lehren-praktische-tools-und-grundlagen-der-digitalen-lehre-1/)und-entwicklung/motiviert-online-lehren-praktische-tools-und-grundlagen-derdigitalen-lehre-1/

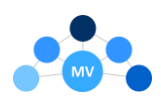

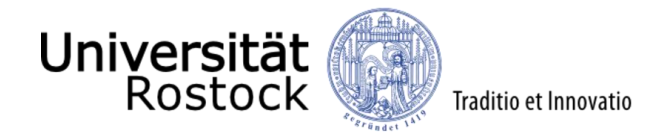

Was?

- Lehrvideos selbst produzieren (Grundlagen)
- Inhalte (Auswahl): Folienbasierte Lehrvideos, Qualitätskriterien für gute Lehrvideos, Praktische Anwendung (PowerPoint und Camtasia) uvm.
- Referent: Sven Harder

### Wann?

- 10.11.2022
- 09.00-16:00 Uhr

W<sub>0</sub>?

▪ IT- und Medienzentrum (Konrad-Zuse-Haus), Albert-Einstein-Straße 22, Multimedia-Pool R 239

Anmeldung

▪ Über die Webseite

[https://www.uni-rostock.de/weiterbildung/hochschuldidaktik/startseite/05-digitale](https://www.uni-rostock.de/weiterbildung/hochschuldidaktik/startseite/05-digitale-kompetenz/lehrvideos-selbst-produzieren-online/)kompetenz/lehrvideos-selbst-produzieren-online/

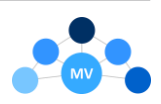

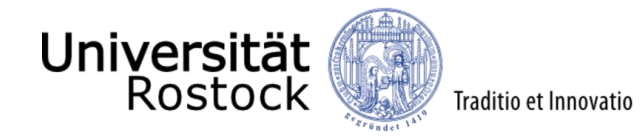

Was?

- Methodenwerkstatt für aktive Lehre
- Inhalte (Auswahl): Aktivierung der Lernenden, abwechslungsreiche Gestaltung von Lehrveranstaltungen, Erarbeitung eines "Methodenkoffers" uvm.
- Referent: Dr. Yvonne Niekrenz

#### Wann?

- 21.11 und 22.11.2022
- **■** Jeweils 09.00-16:00 Uhr

### Wo?

**Ulmenstraße 69, Haus 3, Raum 321** 

### Anmeldung

▪ Über die Webseite

[https://www.uni-rostock.de/weiterbildung/hochschuldidaktik/startseite/01-lehrkonzeption](https://www.uni-rostock.de/weiterbildung/hochschuldidaktik/startseite/01-lehrkonzeption-und-entwicklung/methodenwerkstatt-fuer-aktive-lehre/)und-entwicklung/methodenwerkstatt-fuer-aktive-lehre/

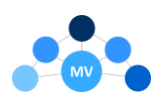

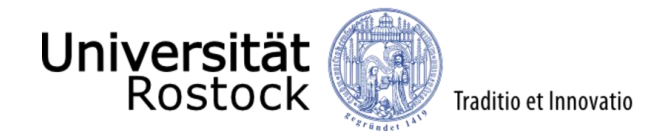

Was?

- Erklärvideos mit Camtasia selbst erstellen (Aufbaukurs)
- Grundlegende Kenntnisse in der Bedienung der Software Camtasia werden vorausgesetzt
- Inhalte (Auswahl): Konzeption und Erstellung von Erklärvideos, Praktische Anwendung Camtasia im Motion-Graphic-Stil uvm.
- Referent: Sven Harder

Wann?

- 24.11.2022
- $\blacksquare$  09.00-13:00 Uhr

Wo?

▪ IT- und Medienzentrum (Konrad-Zuse-Haus), Albert-Einstein-Straße 22, Multimedia-Pool R 239

Anmeldung

Über die Webseite

[https://www.uni-rostock.de/weiterbildung/hochschuldidaktik/startseite/05-digitale](https://www.uni-rostock.de/weiterbildung/hochschuldidaktik/startseite/05-digitale-kompetenz/lehrvideos-selbst-produzieren-online-1/)kompetenz/lehrvideos-selbst-produzieren-online-1/

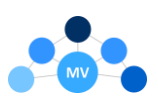

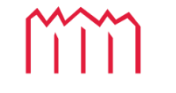

Hochschule Neubrandenburg University of Applied Sciences

## **Lehre-Werkstatt**

Was?

- Kurzes Austauschformat zu ausgewählten Themen und Fragestellungen rund um digitales Lehren und Lernen
- Oktoberthema: Webex-Schulungen
- Novemberthemen: Kompetenzorientierte Prüfungsaufgaben und Lehrevaluation eigene Lehrveranstaltungen evaluieren

### Wann?

- jeden zweiten Donnerstag
- 16 Uhr bis 17/17:15/17:30 Uhr

### Wo?

■ je nach Thema und Situation online, hybrid oder in Präsenz

### Anmeldung

- per [moodle](https://lms.hs-nb.de/moodle/login/index.php) der Hochschule Neubrandenburg
- **•** oder per E-Mail an **swagner@hs-nb.de**

[https://www.hs-nb.de/hochschule/ueber-uns/digitalisierung/digital-lehren-und](https://www.hs-nb.de/hochschule/ueber-uns/digitalisierung/digital-lehren-und-lernen/lehre-werkstatt/)lernen/lehre-werkstatt/

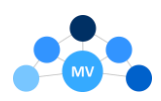

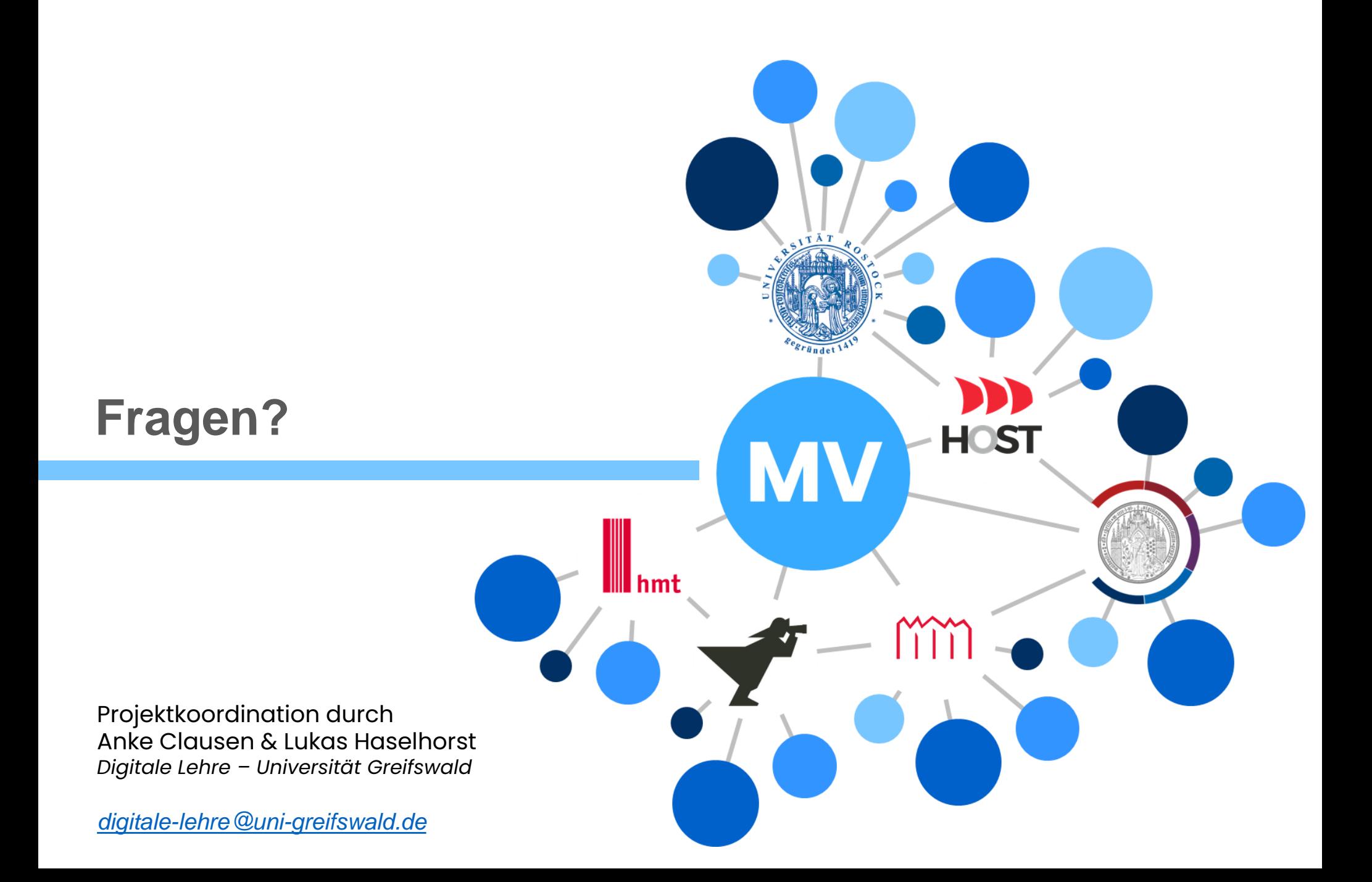